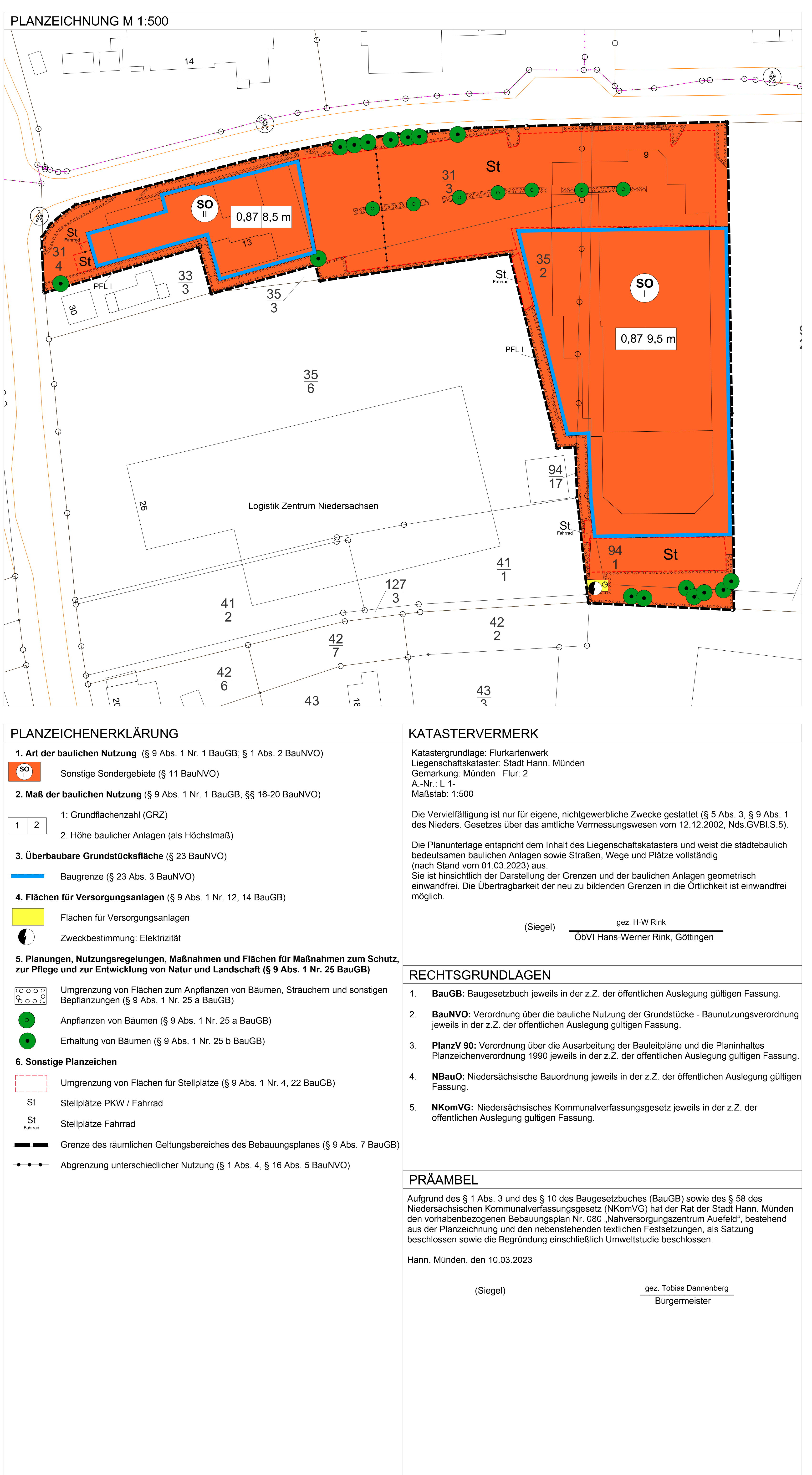

## **TEXTLICHE FESTSETZUNGEN**

4.8 Die Stellplätze sind in wasserdurchlässiger Weise auszuführen, sofern die Untergrundbeschaffenheit und die Art und Weise des Einbaus dazu geeignet sind, dauerhaft Niederschlagswasser schadlos versickern zu können. **HINWEISE** 1. Altlasten und Bodenschutz Aufgrund der bestehenden Vorbelastung ist von belasteten Böden auszugehen. Daher sind sämtliche Erdarbeiten im Zuge von Baumaßnahmen fachgutachterlich überwachen zu lassen. Die fachgutachtliche Überwachung ist durch den Landkreis Göttingen zu begleiten. Auffäligkeiten, die einen Altlastenverdacht begründen können, sind dem Fachbereich Umwelt des Landkreises Göttingen unverzüglich mitzuteilen. Vor Beginn der Baumaßnahmen ist der Oberboden fachgerecht zu sichern. Er ist für Pflanzmaßnahmen auf den einzelnen Grundstücken zu verwenden. Nicht benötigter Boden ist ordnungsgemäß zu lagern bzw. seine Verwendung ist nachzuweisen. 2. Bodendenkmäler Hinweise auf archäologische Funde im Vorhabengebiet sind nicht bekannt. Für Funde besteht Meldeund Dokumentationspflicht gem. Niedersächsischem Denkmalschutzgesetz (NDSchG). 3. Baumschutz und Artenschutz Zur Vermeidung von Beeinträchtigungen gehölzbrütender Vogelarten ist es gemäß § 39 Abs. 5 Nr. 2 BNatSchG verboten, in der Zeit vom 01. März bis zum 30. September eines Jahres Bäume, Hecken, lebende Zäune, Gebüsche oder andere Gehölze abzuschneiden oder auf den Stock zu setzen. Zulässig sind schonende Form- und Pflegeschnitte zur Beseitigung des jährlichen Zuwachses der Pflanzen oder zur Gesunderhaltung von Bäumen. Bei nicht vermeidbaren Rodungen oder Rückschnitten von Bäumen und Gehölzen, welche über schonende Form- und Pflegeschnitte hinausgehen, innerhalb des o.g. Zeitraumes ist eine entsprechende Genehmigung der Unteren Naturschutzbehörde einzuholen. 4. Vogelschutz an Glasfassaden Zur Vermeidung von Vogelkollisionen an Glasfassaden oder Glasfenstern sind die im Erläuterungsbericht der Umweltstudie angeführten Vermeidungsmaßnahmen zu berücksichtigen. Hiernach sind die Glasflächen mit entspiegelten Scheiben, Milchglas o.ä. auszustatten. Alternativ können ebenso kontrastreiche Muster (flächig. Punkte oder Linien) auf die Außenseiten der Scheiben angebracht werden. Die Muster müssen hierbei die folgenden Kriterien erfüllen: - flächige Anbringung: freie Bereiche kleiner als 10 cm (Handflächenregel) - Punktraster: min. 25 % Deckungsgrad mit Punkten von min. 5 mm Durchmesser oder 15 % Deckungsgrad mit Punkten ab 30 mm Durchmesser - Vertikale Linien: min. 5 mm Breite bei max. 10 cm Abstand zwischen den Linien Horizontale Linien: min. 3 mm breit bei max. 3 cm Abstand zwischen den Linien **VERFAHRENSVERMERKE** (Bebauungsplan der Innenentwicklung nach §13a BauGB im Vereinfachten Verfahren nach §13 BauGB) **Frühzeitige Beteiligung Satzungsbeschluss** SO<sub>1</sub>  $9,50 \text{ m}$ Der Rat der Stadt Hann. Münden hat am Der Verwaltungsausschuss der Stadt Hann. SO II 8,50 m Münden hat in seiner Sitzung am 23.06.2021 die 15.12.2022 den vorhabenbezogenen Bebauungsplan Nr. 080 "Nahversorgungszentrum Aufstellung des Bebauungsplans Nr. 080 "Nahversorgungszentrum Auefeld" beschlossen. Auefeld", bestehend aus der Planzeichnung und Der Aufstellungsbeschluss sowie der Hinweis auf den nebenstehenden textlichen Festsetzungen als die Frühzeitige Unterrichtung der Öffentlichkeit Satzung und die Begründung einschließlich gemäß § 3 Abs. 1 Baugesetzbuch (BauGB) wurde | Umweltstudie beschlossen. gemäß § 2 Abs. 1 BauGB am 21.04.2022 ortsüblich bekannt gemacht. Hann. Münden, den 10.03.23 Der Bebauungsplan Nr. 080 wird als Bebauungsplan der Innenentwicklung nach § 13a gez. Tobias Dannenberg BauGB aufgestellt und im vereinfachten Verfahren (Siegel) nach § 13 BauGB ohne Umweltprüfung (Bürgermeister) durchgeführt Die frühzeitige Unterrichtung der Öffentlichkeit **Bekanntmachung** gemäß § 3 Abs. 1 Baugesetzbuch (BauGB) Der vorhabenbezogene Bebauungsplan ist am erfolgte vom 25.04.2022 bis 20.05.2022. 16.03.2023 gem. § 10 Abs. 3 BauGB mit dem Die Beteiligung der Behörden und sonstigen Hinweis, dass der vorhabenbezogene Träger öffentlicher Belange gemäß § 4 Abs. 1 Bebauungsplan von jedermann BauGB erfolgte parallel. eingesehen werden kann, amtlich bekanntgemacht worden. Mit dieser Bekanntmachung wurde der vorhabenbezogenen Hann. Münden, den 10.03.23 Bebauungsplan Nr. 080 "Nahversorgungszentrum Auefeld", bestehend aus der Planzeichnung und gez. Tobias Dannenberg den nebenstehenden textlichen Festsetzungen (Siegel) sowie die Begründung einschließlich Umweltstudie (Bürgermeister) rechtsverbindlich. Öffentliche Auslegung Der Verwaltungsausschuss der Stadt Hann. Hann. Münden. den 21.03.23 Münden hat in seinen Sitzung am 29.06.2022 dem Entwurf des vorhabenbezogenen gez. Tobias Dannenberg Bebauungsplanes Nr. 080 (Siegel) "Nahversorgungszentrum Auefeld", bestehend aus (Bürgermeister) der Planzeichnung und den nebenstehenden textlichen Festsetzungen sowie der Begründung Verletzung von Vorschriften einschließlich Umweltstudie zugestimmt und die Innerhalb eines Jahres nach Inkrafttreten des öffentliche Auslegung gemäß § 3 Abs. 2 BauGB vorhabenbezogenen Bebauungsplans sind Verletzungen von Verfahrens- oder beschlossen. Ort und Dauer der öffentlichen Formvorschriften, Verletzungen von Vorschriften Auslegung wurden am 27.07.2022 im Amtsblatt Nr. 26/2022 der Stadt Hann. Münden bekannt über das Verhältnis des vorhabenbezogenen Bebauungsplans und des Flächennutzungsplans gemacht. Der Entwurf des vorhabenbezogenen sowie Mängel des Abwägungsvorgangs beim Zustandekommen des vorhabenbezogenen Bebauungsplanes Nr. 080 Maßnahmen zur Minderung schädlicher Umwelteinwirkungen (§ 9 Abs. 1 Nr. 23 u. 24 BauGB) "Nahversorgungszentrum Auefeld", bestehend aus Bebauungsplans Nr. 080 "Nahversorgungszentrum Auefeld" nicht geltend der Planzeichnung und den nebenstehenden textlichen Festsetzungen sowie die Begründung gemacht worden. einschließlich Umweltstudie haben vom 08.08.2022 bis 09.09.2022 gemäß § 3 Abs. 2 Hann. Münden, den BauGB öffentlich ausgelegen. Gemäß § 4 Abs. 2 BauGB wurden die Behörden und sonstigen Träger öffentlicher Belange in der (Siegel) Zeit vom 08.08.2022 bis 09.09.2022 beteiligt. (Bürgermeister) Hann. Münden, den 10.03.23 gez. Tobias Dannenberg (Siegel) (Bürgermeister) STADT HANN. MÜNDEN Vorhabenbezogener Bebauungsplan Nr. 080 "Nahversorgungszentrum Auefeld" Satzungsexemplar Ostrya carpinifolia - Hopfenbuche Sorbus aria Schwedische Mehlbeere Tilia tomentosa - Silber-Linde **Fraxinus ornus Blumenesche** Arbeitsgruppe Stadt Leipziger Straße 99 34123 Kassel **Stadt** Prunus spinosa Schlehdorn 0561 778357 Rosa canina Hundsrose mail@ag-stadt.de Viburnum opulus Gewöhnlicher Schneeball STADT HANN. MÜNDEN www.ag-stadt.com

einer Höhe von maximal 3 m überschritten werden.

1. Art der baulichen Nutzung (§ 9 Abs. 1 Nr. 1 BauGB) 1 qm zusätzlich versiegelter Fläche. mit § 84 Abs. 6 NBauO und § 9 Abs. 1 Nr. a BauGB auf 0,25 bzw. mindestens 3 m festgesetzt. Stellplätze sind mit fugenreichem bzw. versickerungsfähigem Material herzustellen, welches eine Bäume 2. und 3. Ordnung (Sorten zulässig):

maximalen Verkaufsfläche von 100 qm zulässig. 1.3 Sondergebiet Nahversorgung II (SO II) - (§ 11 Abs. 3 BauNVO) nicht der Warenauslage und dem unmittelbaren Verkauf dient. 3. Stellplätze und Garagen (§ 9 Abs. 1 Nr. 4, 9, 12, 22 BauGB) überbaubaren Grundstücksflächen in den als Stellplatzflächen (§ 9 Abs. 1 Nr. 9 BauGB) gekennzeichneten Flächen zulässig. Innerhalb, der als Stellplätze nach § 9 Abs. 1 Nr. 4, 22 BauGB gekennzeichneten Flächen sind Anlagen Abweichend von den "Ausführungsempfehlungen zu § 47 NBauO Anlage Richtzahlen für den Einstellplatzbedarf" wird die Zahl der notwendigen PKW-Stellplätze auf mindestens 110 Stellplätze für Kunden und 14 Stellplätze für Mitarbeitende festgesetzt. Niederschlagswasser erforderliche wasserrechtliche Erlaubnis ist rechtzeitig vor Baubeginn beim 4.5 Es sind 26 standortgerechte Laubbäume 2. oder 3. Ordnung als Hochstamm (Gehölzqualität Sträucher:

0. Bedingte Festsetzung Im Rahmen der festgesetzten Nutzungen sind nur solche Vorhaben zulässig, zu deren Durchführung sich der Vorhabenträger im Durchführungsvertrag verpflichtet hat. 1.1 Sonstige Sondergebiete (SO) (§ 11 Abs. 3 BauNVO, Sonstige Sondergebiete, großflächiger Einzelhandel) Die Sonstigen Sondergebiete Nahversorgung SO I und SO II dienen der Unterbringung von Handelseinrichtungen. Zulässig sind Betriebe der Lebensmittelnahversorgung und Drogeriefachmärkte. 1.2 Sondergebiet Nahversorgung I (SO I) (§ 11 Abs. 3 BauNVO) Das Sondergebiet Nahversorgung I (SO I) dient der Unterbringung von der örtlichen Nahversorgung dienenden Handelseinrichtungen zur Versorgung der Bevölkerung mit Waren des periodischen und aperiodischen Bedarfs. Die Nutzungen gliedern sich wie folgt: Es ist ein Lebensmittelvollsortimenter bis zu einer Verkaufsfläche von maximal 2400 qm zulässig. Nebensortimente, Aktionsware und Angebote im aperiodischen Sortiment sind bis zu einer maximalen Größe von 10 % der Verkaufsflächen zulässig. Zusätzlich ist Lebensmittelhandwerk mit Imbiss als eigenständige Verkaufseinheit bis zu einer Das Sondergebiet Nahversorgung (SO II) dient der Unterbringung eines Drogeriefachmarktes. Die Nutzungen gliedern sich wie folgt: Es ist ein Drogeriefachmarkt bis zu einer maximalen Verkaufsfläche von 600 qm zulässig. Nebensortimente, Aktionsware und Angebote im aperiodischen Sortiment sind bis zu einer maximalen Größe von 10 % der Verkaufsflächen zulässig. Ausnahmenweise darf die Verkaufsfläche um bis zu 60 gm überschritten werden, wenn diese Fläche 2. Maß der baulichen Nutzung (§ 9 Abs.1 Nr.1 BauGB, §§ 16-20 BauNVO) Das Maß der baulichen Nutzung wird analog den Bestimmungen der BauNVO für sonstige Sondergebiete (§§ 11, 17 BauNVO) festgesetzt. 2.1 Innerhalb der Sonstigen Sondergebiete Nahversorgung SO I und SO II darf eine Grundflächenzahl (GRZ) von maximal 0,87 nicht überschritten werden. Ausnahmsweise darf die GRZ bis zu einer Größe von 0,9 überschritten werden, wenn Ausgleich geschaffen wird. Als Ausgleich gilt 3 qm zusätzlich extensiv begrüntes Flachdach nach Ziffer 4.1 für 2.2 Die maximalen Höhen (oberster Abschluss der Gebäude) werden wie folgt festgesetzt: Die Bezugshöhe bildet die Oberkante Erdgeschossfertigfußboden des jeweiligen Gebäudes. Bezugshöhe SO I - 129,75 NHN in m. Bezugshöhe SO II - 127.85 NHN in m. Die maximalen Höhen dürfen durch technische Anlage (Be- und Entlüftung, Photovoltaikanlagen) bis zu 2.3 Die Abstandsflächen werden analog § 5 Abs. 2 Satz Niedersächsischer Bauordnung in Verbindung Garagen sind ausschließlich innerhalb der zeichnerisch festgesetzten überbaubaren Grundstücksflächen oder unterhalb der Geländeoberfläche zulässig. Stellplätze sind auch außerhalb der zum Laden von Elektrofahrzeugen, zur Nutzung und Speicherung von Strom aus erneuerbaren Energien oder Kraft-Wärme-Kopplung nach § 9 Abs. 1 Nr. 12 BauGB zulässig. Die Anzahl der Fahrrad-Stellplätze wird analog der NBauO § 48 "Fahrradabstellanlagen" auf mindestens 30 Stellplätze für Kunden und 10 Stellplätze für Mitarbeitende SO I und 4 für Mitarbeitende SO II festgesetzt. Die Anzahl der PKW-Stellplätze kann reduziert werden, wenn pro PKW-Stellplatz mindestens 3 Fahrrad-Stellplätze errichtet werden. Versickerung von mind. 20 % des anfallenden Niederschlagswassers ermöglicht. In Verbindung hiermit sind versiegelte Flächen nach Möglichkeit so anzulegen, dass das anfallende Niederschlagswasser in den angrenzenden privaten Grünflächen versickern kann. Die Erschließungsflächen / Wege sind in glatten lärmminimierenden Oberflächen auszuführen. Die für eine Versickerung von Landkreis Göttingen, Fachdienst Wasser zu beantragen. Innerhalb der als Stellplätze nach § 9 Abs. 1 Nr. 4, 22 BauGB gekennzeichneten Flächen sind Anlagen zum Abstellen und Verteilen von Einkaufswagen zulässig.  $\vert$  4. 4.1 Flachdächer oder flach geneigte Dächer (bis max. 15 Grad Dachneigung) > 25 gm sind unter Beachtung der brandschutztechnischen Bestimmungen mit einer standortgerechten Vegetation extensiv auf mind. 2/3 der zugehörigen Dachfläche zu begrünen und dauerhaft zu erhalten. Die Anlage von technischen Dachaufbauten, Dachwegen auf begehbaren Flachdächern ist auf bis zu 1/3 der Dachflächen zulässig. Die Anlage von aufgeständerten Photovoltaikanlagen in Kombination mit einer Dachbegrünung ist zulässig (§ 9 Abs. 1 Nr. 25a BauGB, § 32a NBauO). Der Abflussbeiwert des Flachdachs darf den Wert von 0.5 nicht überschreiten. 4.2 Die in der Planzeichnung als Flächen zur Anpflanzung von Bäumen, Sträuchern und sonstigen Bepflanzungen dargestellten Flächen sind als Grünflächen zu gestalten und zu begrünen. 4.3 Schotter- und/ oder Kiesflächen (Schotter-Gärten) sind mit Ausnahme der Flächen für Stellplätze, Zufahrten, Wege, Freisitze und Terrassen sowie Kies- und Schotterstreifen an Außenwänden, die dem Schutz des Gebäudes dienen, unzulässig. (§ 9 Abs. 1 Nr. 25a BauGB) 4.4 Die in der Planzeichnung als zu erhaltend dargestellten Bäume sind dauerhaft zu erhalten und bei Abgang gleichartig zu ersetzen (Neupflanzungen: H., StU 16-18 cm, 3xv, mDb).  $(S9$  Abs. 1 Nr. 25b BauGB) H. StU 16-18 cm, 3xv, mDb) aus der Artenliste gem. Ziffer 4.7 in eine mind. 10 qm große, unbefestigte Baumscheibe in direkter räumlicher Zuordnung zu den Stellplatzbereichen oder in den in der Planzeichnung festgesetzten Flächen zur Anpflanzung von Bäumen, Sträuchern und sonstigen Bepflanzungen zu pflanzen und dauerhaft zu erhalten. Der Wurzelraum für die neu anzupflanzenden Bäume muss jeweils eine Mindestgröße von 12 cbm aufweisen. Ausnahmsweise können Baumarten außerhalb der Artenliste (4.7) verwendet werden, sofern sie klimaangepasst und standortgerecht sind. Ausnahmsweise können im Bereich der Mittelachse der Stellplätze und bei räumlich beengten Verhältnissen die Baumpflanzungen analog dem in der Begründung Kapitel 8 dargestellten Baumpflanzsystem erfolgen. Die zeichnerisch zum Anpflanzen festgesetzten Bäume sind auf die Anzahl der neu anzupflanzenden Bäume anzurechnen. 4.6 Auf den Pflanzfläche (PFL I) sind insgesamt 300 qm Strauchpflanzungen aus heimischen, standortgerechten Laubsträuchern (Mindestpflanzqualität Str., 100-150 cm Höhe, oB) mit Arten aus der Artenliste gem. Ziffer 4.7 anzulegen und dauerhaft zu erhalten. Ausnahmsweise können Sträucher außerhalb der Artenliste (4.7) verwendet werden, sofern sie klimaangepasst und standortgerecht sind. (§9 Abs. 1 Nr. 25a BauGB). 4.7 Pflanzliste Bäume und Sträucher Acer campestre Feld-Ahorn Acer monspessulanum Burgen-Ahorn Celtis australis Südlicher Zürgelbaum Corylus colurna Baumhasel Cornus mas Kornelkirsche Cornus sanguinea Roter Hartriegel Covlus avellana Hasel

Crataegus laevigata Zweigriffeliger Weißdorn Crataegus monogyna - Eingriffeliger Weißdorn Euonymus europaeus Pfaffenhütchen

Lonicera xylosteum Rote Heckenkirsche Ligustrum vulgare Gewöhnlicher Liguster

(Planverfasser)

Dieter Hennicken